# **İSTATİSTİKSEL PROSES KONTROL TEKNİKLERİ VE KONTROL GRAFİKLERİNİN MALATYADAKİ BİR TEKSTİL (İPLİK DOKUMA) İŞLETMESİNDE BOBİN SARIM KONTROLÜNE UYGULANMASI**

**Sait PATIR**<sup>∗</sup>

#### **Özet**

Günümüzün küresel rekabet ortamında rekabet üstünlüğünü sağlamak işletmelerin temel hedeflerindendir. Tüm dünyanın küresel bir köye dönüştüğü çağımızda, işletmeleri bu temel hedefine ulaştıracak en önemli araçlardan biri, mamullerin istenilen kalite spesifikasyonlarda üretilmesi ve varsa hatalardan arındırılarak prosesin kontrol altına alınmasıdır. Bu amaçla çalışmamızda istatistiksel proses kontrol teknikleri ele alarak değerlendirilmiş ve Malatya'da iplik üretimi yapan bir tekstil işletmesinin Bobin Sarım Kontrolü için altmış örnek alınarak

*X* ve S kontrol grafikleriyle süreç kontrolü ve örnek noktaların dağılımında tesadüfîlik olup olmadığı araştırılmıştır. Bu çalışma sonunda; kontrol grafikleri yardımıyla prosesin kontrol altında olduğunu ve örnek noktalar dağılımının tesadüfîlik testinde, örnek noktaların dizi sayısının alt ve üst sınırlar arasında kaldığı belirlenmiştir. Bu nedenle proseste sistematik bir hata olmadığı ve örnek noktaların tesadüfî bir dağılış göstermediği ve prosesin kontrol altında olduğu görülmüştür.

**Anahtar kelimler**: İstatistiksel Proses Kontrol Teknikleri,  $\overline{X}$ , S Kontrol Grafikleri, Tesadüfîlik Testi.

#### **Abstrac**

In the competition world, the most basic aim of the firms is to get profitability increase and to become a leader in the market. One of the important ways to realize this aim is producing goods as desired quality and the endeavor of getting processes under control with no flaws if there exist. In this study, statistical process techniques are evaluated. For controlling Bobbin Winding, sixty samples consisting of fifteen units from a textile firm producing string are taken and process control is searched with x and s control graphics. As a result of evaluation, it is determined that process is under control. Moreover, randomness is measured in the

 $\overline{a}$ 

<sup>∗</sup> Yrd. Doç. Dr., İnönü Üniversitesi, İİBF, İşletme Bölümü Sayısal Yöntemler ABD; Malatya.

mean scatter of sample points. It is found that array number of sample points is at the desired level, thus there is no systematic error in the process and the process is under control.

**Key words:** Statistical Process Control Techniques, Quality Specifications, X and S Control Graphics, Measuring Randomness

### **1. Kuramsal Çerçeve**

İstatistiksel Proses Kontrolü, bir prosesi sürekli denetleme ve prosesteki değişkenliği kontrol altına almada kullanılan bir kalite kontrol metodudur. Müşteri şartlarının yerine getirilip getirilmediğine ve sürecin bu noktada kendi ürettiği değişkenlik sınırları içinde olup olmadığına karar vermede bir araç olarak kullanılmaktadır. İstatistik Proses Kontrolü, bir ürünün en ekonomik ve en yararlı bir şekilde üretilmesini sağlamak, önceden belirlenmiş kalite spesifikasyonlarına uygunluğunu ve standartlara bağımlılığı hedef almak, kusurlu ürün üretimini minimuma indirmek amacıyla istatistik prensip ve tekniklerin üretimin bütün safhalarında kullanılmasıdır (Akın, 1996, 3).

İstatistiksel Proses Kontrolü, yöntembiliminde **istatistik**, bir bütünün tamamını kontrol etmek yerine bütünden örnekler alarak sonuçlara göre bütün hakkında tahminde bulunmak için kullanılan araçları ifade eder. **Proses**, bir ürün veya hizmetin önceden belirlenen nitelikte elde edilebilmesi için kullanılan makine, alet, metot, malzeme ve insan gücünün bütününü içerir. **Kontrol**, prosesteki verilerin ölçümünde ve analizinde istatistiksel tekniklerin uygulanması anlamını taşır. **Değişkenlik**, kısaca gerçek değerden sapmalar olarak tanımlanır. Bütün prosesler, makine, takım, malzeme, operatör, bakım ve çevre koşullarından kaynaklanan değişime uğrarlar (Durman, Pakdil, 2005, 2).

Kaoru Ishikawa, kaliteye ilişkin problemlerin % 95'inin bu 7 temel istatistiksel teknikle çözümlenebileceğini söylemektedir. Geriye kalan % 5 için ise ileri seviye yöntemlerin uygulanması gerekmektedir. Yedi temel istatistiksel teknikler şunlardır (Akın, Öztürk, 2005,5).

## **1.1. Çetele Tablosu**

İstatistik analiz; ön bilgilerin toplanması, toplanan bilgilerin işlenmesi ve düzenlenmesi, düzenlenen bilgilerin gösterilmesi ve analiz aşamalarından oluşmaktadır. (Türkbal., 1981, 4). Bu süreçte veriler elde ediliş şekillerine göre; ölçerek, sayarak, sıralayarak ve okuyarak toplanabilmektedirler (Akın, Öztürk, age, 3);

Elde edilecek veriler; nitel ve nicel olmak üzere iki ana grupta toplanmaktadır. Nitel veriler sayılabilir olup belirli bir özelliğin olup olmaması ya da kaç tane olduğuyla ilgilidir. Bir parçanın kusurlu olup olmaması bu duruma bir örnektir. Bir parçada kaç adet kusur bulunduğu da diğer bir niteliksel veri türüdür. Nitel veriler; görülür kusurların muayenesinden, görülen problemlerden, geçer/kalır veya evet/hayır kararlarından kaynaklanır. Nicel veriler ise ölçülebilir olup kalınlık, sıcaklık, basınç gibi belirli bir normla kıyaslanacak değerlere sahip olan verilerdir (Kolarik, 1995).

Çetele diyagramı, veri toplama kolaylığı sağlaması, verilerin sınıflandırılması ve böylece sürecin hatalı birimlerinin bulunması ve hata nedenlerinin araştırılması amacıyla başvurulur. Çetele diyagramı ile veriler toplanmadan önce şu hususlara dikkat etmek gereklidir (Baskan, 1997, 35):

- a. Verilerin cinsi, kalite kontrolünün ölçülebilen kalite özelliklerinden mi, yoksa ölçülemeyen kalite özelliklerinden mi yapılacaktır karar verilmelidir.
- b. Verilerin sayısı önemlidir, çünkü ölçme işleminin doğruluğu, ölçülmesi veya hatalı, hatasız diye ayrılması gereken örneklem sayısı araştırmacı tarafından belirlenir.
- c. Bazı faktörlerin üretimdeki aşırı etkilerinin gidermek için bazı unsurların ölçülmesine zaman içinde öncelik verilmelidir.
- d. Bazı durumlarda örneklemler, kitleden ya da partiden doğrudan doğruya değil de, seçilen bir takım alt gruplardan çekilir. Bu durumda alt gruplar ya rasgele olarak ya da üretimin hızı ile belirli aralıklarla seçilmelidir.

Kontrol çeteleleri ise, kalite kontrolde verilerin kaydı ve düzenlenmesi için kullanılır. Belirli zaman aralığında meydana gelen hataların ortaya çıkma nedenleri ve kaynaklarını bulmak amacı ile sorunları çetele ile göstererek sıklık derecesinin saptanması için kullanılan bir araçtır (Kartal, 1999, 30). Toplanan veriler, belirli bir düzenlemeden geçirilerek tabloya aktarılır. Bütün veriler küçükten büyüğe doğru sıralanır ve sıklıkları bulunarak tabloya aktarılır. Çetele tablosunda verilerin dağılım yönünü görmek mümkündür. Çeteleye bakıldığında ortalama değer, sapma aralığı ve dağılım adetleri bir arada görülebilmektedir. Verilerin çeteleye işlenmesi, analiz metodu olarak histogramın kullanıldığı durumlarda da kolaylık sağlar (Akın, Öztürk, age, 4).

#### **1.2. Histogram**

Histogram, gruplandırılan ölçüm değerlerinin bir dikdörtgenler dizisi şeklinde grafiklendirilmesidir. Histogramdaki dikdörtgenlerin tabanları sınıf aralıklarını, yükseklikleri ise sınıf frekanslarını, yani o sınıfa düşen veri sayısını temsil eder. İstatistik proses kontrolünde kullanılan histogramlarda şu hususlara dikkat edilmesi gerekir (Kartal, age, 30):

- a. Ölçülen özellik sürekli bir değişken olmalıdır. Yatay eksen bu sürekli değişkeni temsil eder.
- b. Bir histogramda sadece tek bir özellik tasvir edilmelidir. Yani, yatay eksen tek bir değişkene ait ölçümleri gösterir.
- c. Sınıf aralıkları eşit olmalıdır. Sınıf aralığı, değişim aralığını sınıf sayısına bölmek suretiyle ayarlanabilir. En küçük değer ilk sınıfa, en büyük değer ise son sınıfta olacak şekilde sınıflar ayarlanır.
- d. Sınıf sayısı 5 ile 20 arasında olmalıdır. Sınıf sayısını belirlemede Sturgess kuralına uyulması tavsiye edilir. Yani,  $k = 1 + 1.33 \log n$  (k: sınıf sayısı, n: veri sayısı).
- e. Veri grubunu oluşturan eleman sayısının 50'den az olmaması tavsiye edilir. Çünkü veri sayısı azaldıkça sınıf sayı da azalacaktır. Bu durumda histogram, verilerin gerçek dağılımını yansıtmaz.

Histogramlar, ölçüm değerlerinin dağılımını gösteren ve bu dağılımın standart limitlerine göre durumunu belirten bir çubuk diyagramı kartlarıdır. Histogramları oluşturan dikdörtgenlerin taban genişlikleri sınıf aralıklarına eşit, alanları ise frekansları ile doğru orantılıdır (Çetin, Akın, Erol, 2001, 418). Yani, histogramda, her sınıfın frekansı, o sınıfa ait sütunun boyu (yüksekliği) ile değil, alanı ile gösterilir. Diğer bir ifadeyle, histogramda frekansları sütunların alanları temsil eder. Histogramın sütun diyagramdan farkı, sütunların bitişik ve enlerin bazen değişik olmasından ibarettir (Serper, 1976, 78).

Histogram, değişkenliğin şeklini ortaya koymak, süreç davranışı konusunda görsel haberleşmek ve iyileştirme çabaları üzerine yönelip karar vermek amacıyla kullanılır (Şanslı, age, 38). Histogramlar genellikle bir olayın oluş sıklığını göstermek ve belirlenen zaman aralığında tanımlanan problemin daha sık meydana gelip gelmeyeceğini hesaplamak ve ortaya çıkan dağılım şeklini bilinen bir dağılım ile karşılaştırmak amacıyla kullanılmaktadır. Her histogram sadece tek bir özelliği ölçmektedir. Histogramlarda sınıf sayılarının belirlenmesi ve sınıf serilerinin oluşturulmasında genellikle şu işlemler izlenebilir (Akın, Öztürk, age, 4):

- a. Önce toplanan veriler küçükten büyüğe doğru bir düzene konulur.
- b. En büyük değerden en küçük değer çıkarılarak range bulunur.
- c. Sınıf aralığını (genişliğini) bulabilmek için range, sınıf sayısına bölünür.

Bir histogramın etkili bir şekilde kullanılabilmesi ve yorumlanabilmesi için üretime ait tolerans sınırlarının da bilinmesi gerekir. (Kartal, age, 34–35).

### **1.3. Pareto Analizi**

Pareto analizi, İtalyan ekonomisti-sosyologu Wilfredo PARETO tarafından yapılan bir araştırma sonunda bulunmuştur. İtalya'nın Gayri Safi Milli Hasılası üzerine yaptığı araştırmada nüfus ve GSMH'nın dağılımını tablo 1'deki gibi elde etmiştir (İmrek,2003,161).

| Nüfus $%$ | GSMH'nın Dağılımı |
|-----------|-------------------|
| 20        | 80                |
| 30        | 15                |
| 50        |                   |

**Tablo 1.** GSMH 'nın Dağılımı

**Kaynak**: İmrek, age, s, 161.

Bu bilgilere göre GSMH'nın % 80'ni nüfusun %20'sine; %15'i nüfusun %30'una ve %5'i nüfusun %50'sine dağılmaktadır. Pareto bu dağılımı tablo 2'deki gibi tanımlamıştır, buna göre; % 20 lik sebepler A grubunu oluşturmakta ve % 80 sonuçlara etki etmekte, % 30'luk sebepler B grubunu oluşturmakta ve %15'lik sonuçlara etki etmekte ve % 50'lik sebepler de C grubu oluşturmakta ve % 5'lik sonuçlara etki etmektedir (İmrek, age, 161).

**Tablo.2**. Sebep ve Sonuç ilişkisi Açısından ABC

Grubunun Oluşumu

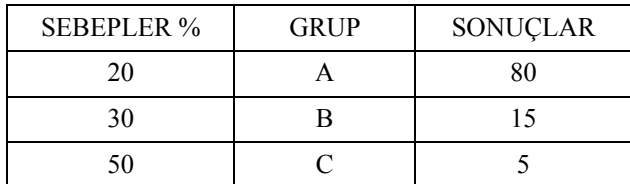

**Kaynak**: İmrek, age, s, 162.

Bu hipotezi, Dr. J. M. Juran, Kalite Kontrol alanına uygulayarak problemlerin sınıflandırılmasında "hayati azınlık" ve "önemsiz çoğunluk" kavramlarını geliştirmiştir. "Hayati Azınlık" (vital few), sayıca az, fakat önemce büyük etmenlerden oluşur. "Önemsiz Çoğunluk" (trivial many) ise, sayıca çok olmalarına rağmen etkileri fazla olmayan faktörleri barındırır. Juran, hayatın geneline uygulanabilecek bu kurala Pareto Prensibi adını vermiştir. Bu prensibe göre uygunsuzlukların çok büyük bir bölümü belli birkaç sebebe dayanmakta ve bu sebeplerin tespiti, sorunların giderilmesinde kilit rol oynamaktadır (Akın,Öztürk, age, 5).

Pareto analizine, ABC analizi veya bazı zaman (20/80) kuralı da denmektedir (Dilworth, 1992, 654).

Pareto analizinde aşağıdaki işlem sırası takip edilir. İncelenecek problemin cinsi, toplanacak bilgiler ve bunların sınıflandırma şekli belirlenerek, bilgi toplama metodu ve süresine karar verilir.

- a. Veriler, problem tiplerine göre sınıflandırılmış bir çetele tablosu üzerine işlenir. Her sınıfa ait toplamlar ve yüzdeleri belirtilir. Seçilmiş sınıfların dışında kalan problemler, en son grup olarak "diğerleri" hanesine işlenir.
- b. Dikey eksenin toplamları ve yüzdelerini, yatay eksenin de grupları gösterdiği bir çubuk diyagramı oluşturulur.
- c. İlk çubuğun sağ üst köşesinden başlayarak kümülatif toplamları gösteren Pareto eğrisi çizilir.

Pareto analizi için oluşturulan Pareto grafikleri, en çok rastlanan hata türünden en az rastlanan hata türüne doğru azalarak giden bir dikdörtgenler dizisi şeklindedir. (Kartal, age, 39). Asıl amacı hayati problemleri ve sebeplerini ortaya çıkarmak olan Pareto Analizinde aşağıdaki noktalara dikkat edilmelidir (Akın, Öztürk, age, 5):

- a. Değişik sınıflandırmalara gidip farklı Pareto diyagramları denenmelidir.
- b. "Diğerleri" sınıfının yüzdesi küçük olmalıdır. Aksi taktirde sınıflandırmanın düzgün yapılmadığı anlaşılır.
- c. Verilere mali anlamlar yükleyerek dikey eksene bu değerleri taşımak daha isabetli sonuçlar verir.
- d. Her hangi bir problem etkisi küçük de olsa- eğer çabuk ve kolayca çözüme kavuşturulabiliyorsa, öncelik ona tahsis edilmelidir.

#### **1.4. Sebep - Sonuç Diyagramı**

Bu diyagram belirli bir sonuç ile olası sebeplerin ilişkisini ve böylece hataların sebeplerini ortaya koymak için hazırlanır ve bir süreci etkileyen faktörlerin bağlantılarını göstermek için çizilir. Detaylı bir diyagram balık kılçığı şeklindedir, Japon Ishikawa'nın geliştirdiği bu diyagram çoğu kez Ishikawa Diyagramı olarak anılır. Diyagram çizilirken, sorun açıkça tanımlanır ve olası nedenler ana katogoriler halinde yazılır. Bu katogoriler; makine, malzeme, işgücü, metod ve maliyetden oluşmaktadır. Bu nedenle diyagram, 5 – M olarak da tanımlanır. Sayılan bu 5-M faktörünün incelenmesi ile sebepler ve sonuçlar ortaya konarak oluşan sorunlara çözüm aranır. Sebep-Sonuç diyagramının hazırlanması, eğiticidir, çünkü hazırlanırken olabildiğince çok kişiden fikir alınır. Sebep- Sonuç Diyagramı hazırlanırken, sorun bir kutunun içine yazılır ve bu sorunun ana nedenleri birer dal halinde diyagrama çizilir.Daha sonra ana nedenler içindeki olası nedenler belirlenip ilgili katogorileri beslemek üzere diyagrama ilave edilir.. Son aşamada ise her bir faktör daha belirgin faktörlere ayrılır sonuçta ortaya balık kılçığına benzeyen bir şekil çıkar. Balık kılçığında belirlenen olası nedenlerden en önemli olanları ayrılır ve daire içine alınır. Bunlarla ilgili önlem almak için aştırma yapılır. Sonuç olarak, Sebep-Sonuç diyagramının en önemli avantajı çeşitli faaliyetleri bir ararda görme, aralarındaki ilişkiyi inceleme ve bölümler arasında haberleşmeyi kolaylaştırma olanakları sunmasıdır (Baskan, age, 42).

### **1.5. Hata Yoğunluk Diyagramı**

Hata yoğunluk diyagramı, mamul maddeyi çeşitli açılardan gösteren bir resimdir. Mamulün görünen kısımlarına ait resimlerini ihtiva eden bu diyagramın üzerinde hataların tipleri işaretlenir. Her bir ürünün tek tek muayenesi sonucunda kusurların nerelerde yoğunlaştığı gözlenir ve bu kusurlar diyagramda ilgili yerlere işlenir. Gerekirse hata çeşitleri kategorilere ayrılarak her bir hata farklı renkte, sembolde veya desende gösterilebilir. Böylece mamulün neresinde veya hangi bölgelerinde ne tip kusurların yoğunlaştığı belirlenerek üretim prosesinde bunların önlenmesine dönük tedbir alınır. (Kartal, age, 41–42).

#### **1.6. Serpilme Diyagramı**

Aralarında ilişki olduğu varsayılan iki seri, bağımsız değişken X ekseninde, bağımlı değişken Y ekseninde gösterilmek suretiyle grafik üzerinde işaretlendiği taktirde, işaretlenen noktaların teşkil ettikleri şekil bir " serpilme diyagramı"'olur. Eğer iki seri arasındaki ilişki çok kuvvetli ise serpilme diyagramındaki noktalar belli bir hareket çizgisi ya da yol etrafında yer alırlar. İlişki kuvvetli, fakat noksan ilişkiyi göstermektedir. Aradaki ilişkinin tam olması halinde ise, X ve Y değerlerinin kesişme noktaları, serpilme diyagramı üzerinde bir yol teşkil edecek yerde doğrudan eğri ya da bir çizgi üzerinde sıralanırlar. İlişkinin hiç mevcut olmaması veya zayıf bulunması haline gelince, bu durumlarda X ve Y değerlerinin kesişme noktaları darmadağınıktır. Dolayısıyla bu noktaların ne serpilme diyagramı üzerinde bir yol teşkil ettikleri ne de doğrudan eğri veya doğru bir çizgi üzerinde sıralandıkları iddia edilir. (Serper, age, 253)

#### **1.7. Kontrol Grafikleri**

Proses kontrolü, üretim sırasında dış etkenlerin neden olduğu kalite sorunlarının geciktirilmeden incelenip değerlendirilmesini böylece doğabilecek zararların önlenerek verimliliğin en üst düzeye tutulmasını amaçlar. Teorik yapısı 1926 yılında W.A. Shewhart tarafından oluşturulan kontrol şemaları (Control Charts ) bu sürecin istatistiksel yöntemlerle olmak üzere ekonomik ve güvenilir biçimde kontrol altında en etkili araçlardır. Doğal olmayan nedenlerle ortaya çıkan değişiklikler, prosesi olumsuz olarak etkilediğinden, bu nedenlerin tanımlanmaları, araştırılmaları ve kontrol altında tutulmaları gerekir Bir kontrol şeması ise, süreçte meydana gelen değişiklerin doğal ya da doğal olmayan nedenlerden oluştuğunu ayırt etmeye yarayan önemli bir araçtır (Baskan, age, 47).

W.A. Shewhart, kontrol şemalarının ilk olarak işletmecinin üretimi için bir standardı yani, amacı belirtmeye, ikinci olarak bir amaca ulaşmak için bir araç olarak kullanılmaya, üçüncü olarak ise amaca ulaşıp ulaşmadığını ölçmeye hizmet ettiğini belirtir. Her hangi bir süreç kontrolünde doğal değişkenlere ilişkin limitleri belirlemek olanaklıdır. Bu sınırlar arasındaki değişmeler rasgele değişkenin yapısındaki değişmelerden meydana gelmekte ve bu sınırların dışında kalan durumlar ise üretimdeki diğer önemli değişiklikler sonucu meydana gelmektedir. Rasgele değişkenlerden dolayı meydana gelen değişmeler istatistik kanunlara uyarlar (Baskan, age, 47).

Kontrol sınırları istatistikî güven sınırlarıdır. Bu sınırlar ana hatlarıyla şöyle belirlenir. İlgilenilen kalite özelliğine ait ölçüm değerlerinin örnek istatistiği w olsun. Bu örnek istatistiğin ortalaması μ ve standart sapması σ ise bu durumda orta çizgi ve kontrol sınırları aşağıdaki gibi olur.

Üst Kontrol Sınırı: ÜKS=  $\mu$ + k. Q (1)

Orta Çizgi: OÇ=  $\mu$  (2)

Alt Kontrol Sınırı:  $AKS = \mu - k$ . Q (3)

Buradaki k, orta çizgiden kontrol sınırlarına olan mesafeyi belirlemede kullanılan bir katsayıdır. K= 2 ise kontrol sınırları orta çizgiden 2 Q uzakta k=3 ise, 3 Q uzakta demektir. Uygulamada kontrol sınırları için k= 3, uyarma sınırları için k= 2 alınır. Buna göre, normal olarak noktaların % 99,73'ünün kontrol sınırları arasında, % 95,45'inin ise uyarma sınırları arasında olması gerekir. Eğer, 100 örnek alınmış ise, 100 noktanın tamamı kontrol sınırları arasında olmalıdır. Yaklaşık 5 noktanın uyarma ve kontrol sınırları arasına düşmesi beklenir. Bu dağılma yüzdeleri şekil 1'de gösterilmiştir (Kartal, age, 42).

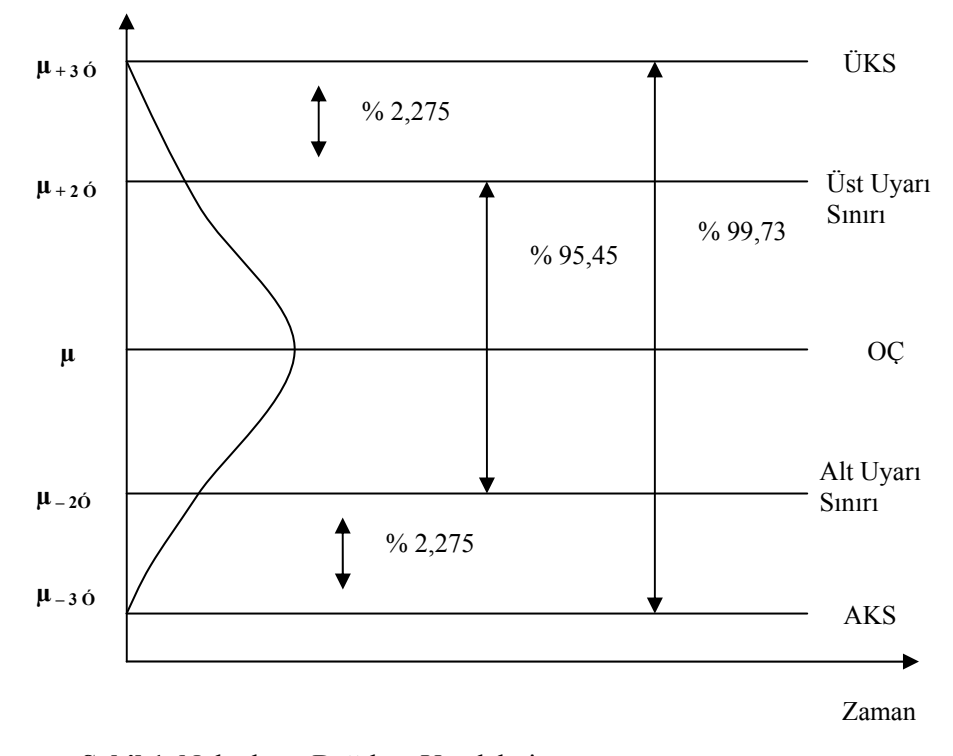

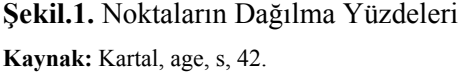

Genel olarak kalitenin, üretimin her hangi bir aşamasında hammaddeden ürüne kadar ölçülebilen ya da ölçülemeyen bir özellikte olduğu bilinir ve kalite özellikleri iki gruba ayrılır; ölçülebilen ve ölçülemeyen özellikler (Kartal, age, 42).

- a. Ölçülebilen özellikler olarak; bir sınıftaki öğrencilerin ağırlığı, bir elektrik ampulün ömrü, bir makinenin ömrü, lif uzunluğu, bant numarası, kumaş mukavemeti, gram, watt, Rockwell sertliği, milimetre v.b. gibi özelliklerdir.
- b. Ölçülemeyen özellikler ise; hatalı, hatasız biçimde sınıflandırmanın yapıldığı özelliklerden olup iki tür özelliklerden söz edilir.
- ba. Nitelik gösteren renk, eksik parça, çatlak, çatlak, dokuma hataları, gibi, gerçekten ölçmeye uygun olmayan, sadece gözle ya da başka bir araçla muayene edilebilen nesnelerin kalite özelliğidir.
- bb. Ölçülemeyen ancak sayılabilen bu özellikler ise ölçülmesi olanaklı olan ancak zaman ve maliyet tasarrufu amacıyla ölçülmeyen kalite özelliğidir. Örneğin; birim uzunluktaki iplik hataları, dokuma hataları bu tür özelliklerdir.

# **2. Uygulama**

Uygulama alanı olarak, Malatya organize sanayi bölgesinde faaliyetlerini sürdüren bir iplik dokuma işletmesi<sup>1</sup> seçilmiştir. İşletme hammadde olarak pamuğu stoklamakta ve farklı numaralarda iplik üretiminde kullanmaktadır. İşletme üretimi, 30/1 numaralı iplik üzerinde yoğunlaşmıştır. Open End bölümünde, işletme pamuğu iplik haline getirip bobinlere sararak muhafaza etmektedir. Bir bobin üzerindeki iplik 97,000 metreye denk gelmekte ve yaklaşık 2000 gram ağırlıkta olması gerekmektedir. İşletmenin günlük üretimi 13000 kg ve ayda 19,500 bobin etmektedir. İşletmenin bobinlere sararak ürettiği ipliğin ana kütle ortalaması 2000 gram ve standart sapması 10 gramdır. İşletmenin üretim sürecinin kontrol altında olup olmadığı belirlemek amacıyla, 15 birimden oluşan 60 örnek alınarak ölçülmüş, elde edilen ölçüm değerler tablo 3'de gösterilmiştir.

 $\overline{a}$ 1

İşletmenin ismi gizli tutulmuştur.

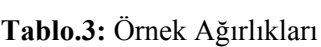

|                | ÖRNEKLERİN AĞIRLIKLARI |      |      |      |      |      |      |      |      |      |      |      |      |      |      | $\overline{X}$ | $\sigma^3$ |
|----------------|------------------------|------|------|------|------|------|------|------|------|------|------|------|------|------|------|----------------|------------|
| 1              | 2000                   | 1999 | 1999 | 1999 | 2002 | 1990 | 1990 | 2001 | 2003 | 2002 | 1999 | 1999 | 2002 | 2008 | 2002 | 1999,6667      | 4,5773771  |
| $\overline{2}$ | 1990                   | 2000 | 1990 | 2000 | 1999 | 1999 | 2000 | 1990 | 2000 | 2010 | 2010 | 2000 | 2010 | 2000 | 2010 | 2000,5333      | 7.0596101  |
| 3              | 2010                   | 1999 | 2010 | 2005 | 2001 | 2010 | 1999 | 2010 | 2000 | 2001 | 2001 | 1999 | 2001 | 1999 | 2001 | 2003.0667      | 4.5742551  |
| $\overline{4}$ | 1990                   | 2000 | 1990 | 2000 | 1999 | 1999 | 2000 | 1990 | 2000 | 2010 | 1989 | 2000 | 2010 | 2000 | 2010 | 1999,1333      | 7,1300838  |
| 5              | 2010                   | 2000 | 1990 | 2000 | 1999 | 1999 | 2000 | 1990 | 2000 | 1999 | 2000 | 2000 | 2005 | 2000 | 2010 | 2000           | 5,5222494  |
| 6              | 1999                   | 1990 | 1999 | 2005 | 1999 | 2010 | 1990 | 2010 | 2000 | 1999 | 2001 | 1990 | 1999 | 1990 | 1999 | 1998,6667      | 6,5755681  |
| $\overline{7}$ | 1990                   | 2000 | 1990 | 2000 | 1999 | 1999 | 2000 | 1990 | 2000 | 1999 | 1990 | 2000 | 2010 | 2000 | 2010 | 1998,4667      | 6,3680751  |
| 8              | 2010                   | 2010 | 2005 | 2005 | 1999 | 2007 | 2000 | 1999 | 2000 | 1999 | 1999 | 1999 | 1999 | 1999 | 1990 | 2001,333       | 5,7693773  |
| 9              | 1990                   | 2000 | 1990 | 2000 | 1999 | 1999 | 2000 | 1990 | 2000 | 1999 | 1999 | 2000 | 2008 | 2000 | 1999 | 1998,2         | 4,7839016  |
| 10             | 2010                   | 1999 | 2010 | 2005 | 2000 | 2010 | 1999 | 2010 | 2000 | 2000 | 2001 | 1999 | 2000 | 1999 | 2000 | 2002.8         | 4.7237999  |
| 11             | 1990                   | 2000 | 1990 | 2000 | 1999 | 1999 | 2000 | 1990 | 2000 | 2010 | 1990 | 2000 | 2010 | 2000 | 2010 | 1999,2         | 7,0325773  |
| 12             | 1990                   | 2000 | 1990 | 2000 | 1999 | 1999 | 2000 | 1990 | 2000 | 2010 | 1990 | 2000 | 2010 | 2000 | 2010 | 1999.2         | 7,0325773  |
| 13             | 2010                   | 1999 | 2010 | 2005 | 1999 | 2010 | 1999 | 2010 | 2000 | 1999 | 2001 | 1999 | 1999 | 1999 | 1999 | 2002,5333      | 4,9115995  |
| 14             | 1990                   | 2000 | 1990 | 2000 | 1999 | 1999 | 2000 | 1990 | 2000 | 2010 | 2010 | 2000 | 2010 | 2000 | 2010 | 2000,5333      | 7,0596101  |
| 15             | 2030                   | 2000 | 2030 | 1999 | 2001 | 2000 | 2000 | 2030 | 2000 | 2001 | 1990 | 2000 | 2001 | 2000 | 2001 | 2005,5333      | 12,944203  |
| 16             | 2010                   | 2000 | 2000 | 2005 | 2000 | 2010 | 2008 | 2000 | 2015 | 2008 | 2008 | 2008 | 2001 | 2008 | 2008 | 2005,9333      | 4,6822868  |
| 17             | 2010                   | 1999 | 1999 | 1999 | 2000 | 1999 | 1999 | 1999 | 2015 | 2000 | 1990 | 1999 | 2000 | 1999 | 2000 | 2000,4667      | 5,5403283  |
| 18             | 1990                   | 2000 | 1990 | 2000 | 1999 | 1999 | 2000 | 1990 | 2000 | 1999 | 1999 | 2000 | 1999 | 2000 | 2010 | 1998,3333      | 5,0943479  |
| 19             | 2010                   | 2000 | 2010 | 2000 | 1999 | 1999 | 2000 | 1990 | 2000 | 1999 | 1999 | 2000 | 1999 | 2000 | 2010 | 2001           | 5,0943479  |
| 20             | 1990                   | 2000 | 1990 | 2000 | 1999 | 1999 | 2000 | 1990 | 2000 | 1999 | 1999 | 2000 | 1999 | 2000 | 2010 | 1998,3333      | 5,0943479  |
| 21             | 2010                   | 1999 | 2005 | 2005 | 2005 | 2010 | 1999 | 2005 | 2000 | 1999 | 2001 | 1999 | 1999 | 1999 | 2015 | 2003,2667      | 5,010835   |
| 22             | 2000                   | 2001 | 2000 | 1990 | 1999 | 1990 | 2001 | 2000 | 1990 | 1990 | 1999 | 2001 | 1999 | 2001 | 2000 | 1997,4         | 4,6721057  |
| 23             | 1990                   | 2000 | 1990 | 2000 | 1999 | 1999 | 2000 | 1990 | 2000 | 1999 | 1999 | 2000 | 1999 | 2000 | 2015 | 1998,6667      | 5.9960304  |
| 24             | 2001                   | 2000 | 2001 | 1999 | 2000 | 2015 | 2000 | 2001 | 1999 | 2000 | 2015 | 2000 | 2000 | 2000 | 2000 | 2002.0667      | 5.2842984  |
| 25             | 2010                   | 1999 | 2010 | 2005 | 1999 | 2010 | 1999 | 1980 | 2000 | 1999 | 2001 | 1999 | 1999 | 1999 | 1999 | 2000,5333      | 7,2196821  |
| 26             | 1990                   | 2000 | 1990 | 2000 | 1999 | 1999 | 2000 | 1990 | 2000 | 2010 | 2010 | 2000 | 2010 | 2000 | 2010 | 2000,5333      | 7,0596101  |
| 27             | 2020                   | 1990 | 1999 | 1990 | 1999 | 1990 | 1999 | 1999 | 1999 | 1999 | 1999 | 1999 | 1999 | 1990 | 1999 | 1998           | 7,3192505  |
| 28             | 2010                   | 2000 | 2010 | 2000 | 1999 | 1990 | 2000 | 1990 | 2000 | 2010 | 1990 | 2000 | 2010 | 2000 | 2010 | 2001,267       | 7,4238996  |
| 29             | 1999                   | 1999 | 1999 | 1999 | 1999 | 1999 | 1999 | 1999 | 1999 | 1990 | 1990 | 1999 | 1990 | 2010 | 2010 | 1998,6667      | 5,8756965  |
| 30             | 2010                   | 1999 | 2010 | 2005 | 2000 | 2010 | 1999 | 2010 | 2000 | 2000 | 2001 | 1999 | 2000 | 1999 | 2000 | 2002,8         | 4,5636243  |
| 31             | 1999                   | 2005 | 1999 | 1999 | 2002 | 1999 | 1999 | 2001 | 2003 | 2002 | 1999 | 2015 | 2002 | 2015 | 2002 | 2002.7333      | 5.3112639  |

 $\frac{1}{2}$ 

Örnek Ortalamaları; Microsoft Office Excel 2003 yazılım programında hesaplanmıştır. 3 Örnek Standart Sapmaları; Microsoft Office Excel 2003 yazılım programında hesaplanmıştır

Sait PATIR

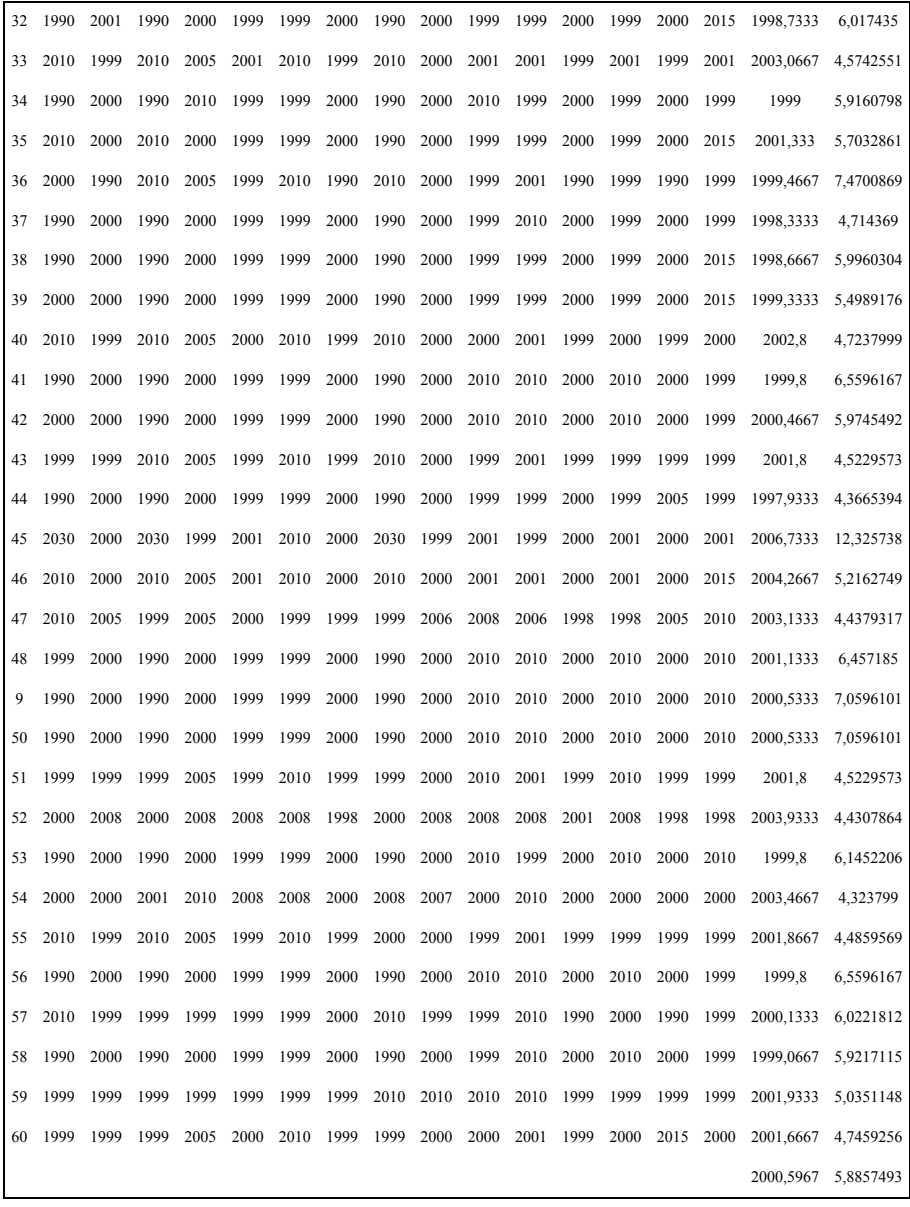

242

# **2.1.** *X* **ve S Kontrol Grafikleri**

# **2.1.1.** *x* **Kontrol Grafiği Formülleri**

Anakütle ortalaması **µ** ve standart sapması  $\sigma$ biliniyor ise;  $\overline{X}$  grafiği için kontrol limitleri buna göre belirlenmiştir. Burada ana kütle ortalaması µ  $= 2000$  gram ve ana kütle standart sapması  $\sigma = 10$  gram olarak hesaplamaya katılmıştır. Hesaplamalarda kullanılacak formüller aşağıdaki gibi oluşturulmuştur.

Üst Kontrol Limiti= μ+ 3 
$$
\frac{\sigma}{\sqrt{n}}
$$
 (4)  
Orta Limit = μ (5)  
Alt Kontrol Limiti= μ- 3  $\frac{\sigma}{\sqrt{n}}$  (6)

*n*  $3\frac{\sigma}{\sqrt{n}}$  = A olmak üzere bu sınırlar şu şekle dönüşecektir.

*n*

$$
\begin{aligned} \n\text{ÜKL} &= \mu + \text{A}\,\sigma \ (7) \\ \n\text{OL} &= \mu \ (8) \\ \n\text{AKL} &= \mu - \text{A}\,\sigma \ (9) \n\end{aligned}
$$

## **2.1.2. S Grafiği İçin Formüller**

Örnek standart sapması S ve ana kütle standart sapması  $\sigma$  olmak üzere, ana kütle normal dağılım gösteriyor ise, S için ortalama ve standart sapma

 $\mu_{s} = C_4$   $\sigma$   $\sigma_{s} = \sigma \sqrt{1 - C_4^2}$  eşitlikleri ile gösterilir (Kartal, age, 73).

Burada C4 katsayısı örnek büyüklüğüne bağlı bir sabittir. S için kontrol sınırları  $\mu_s \pm 3 \sigma_s$  ile ifade edildiği için;

$$
\text{ÜKL} = C_4 \, \sigma + 3 \, \sigma \, \sqrt{1 - C_4^2} \, (10)
$$
\n
$$
\text{OL} = C_4 \, \sigma \, (11)
$$
\n
$$
\text{AKL} = C_4 \, \sigma - 3 \, \sigma \, \sqrt{1 - C_4^2} \, (12)
$$

olarak yazılabilir. C<sub>4</sub> - 3  $\sqrt{1 - C_4^2}$  = B<sub>5</sub> ve C<sub>4</sub> + 3  $\sqrt{1 - C_4^2}$  = B<sub>6</sub> yazılırsa bu sınırlar aşağıdaki gibi elde edilir (Kartal, age, 73).

ÜKL= $B_6$   $\sigma$  (13) OL=  $C_4 \sigma$  (14) AKL= $B_5 \sigma(15)$ 

 $A, C_4, B_5$  ve  $B_6$  değerleri için hazır tablolar kullanılmıştır (kartal, age, 200-202).

# **2.1.2.** *X* **Kontrol Grafiği Değerlerinin Elde Edilmesi**

Limitlerin elde edilmesi;

 $ÜKL= u+A\ \sigma = 2000 + (0.775*10)= 2007.75(16)$  $OL= \mu = 2000(17)$ AKL=  $\mu$ - A $\sigma$  = 2000 – (0,775\*10)= 1992,25 (18)

Uygulamaya ait kontrol grafiği, grafik 1'de verilmiştir. Grafiğe bakıldığında,15. ve 24–25 örnek değerlerinin ortalaması üst kontrol sınırına yaklaştığı görülse de prosesin kontrol altında olduğu söylenebilir. Fakat bu sınırların yüksekliğinin nedenleri de araştırılmalıdır.

### **2.1.4. S Kontrol Grafiği Değerlerinin Elde Edilmesi**

Limitlerin elde edilmesi; ÜKL=B<sub>6</sub>  $\sigma$ = 1,544\*10=15,44, (19) OL=  $C_4 \sigma = 0.982 \times 10 = 9.82$ , (20) AKL=B<sub>5</sub>  $\sigma$  = 0,421\*10= 4,21 (21)

S kontrol grafiğine ait değerler grafik 2'de verilmiştir.S kontrol grafiğine bakıldığında örnek değerlerinin alt kontrol sınırına yakın olduğu görülmektedir. Bu Prosesin kontrol dışı olduğunu göstermemektedir. Nitekim ortalamalarına bakıldığında hiç birinin istenilen sınırların dışına sapmadığı görülmektedir. Süreç kontrol altındadır. Örnekler arasında büyük dalgalanmaların olup olmadığı araştırılarak, gerekli önlemler alınmalıdır.

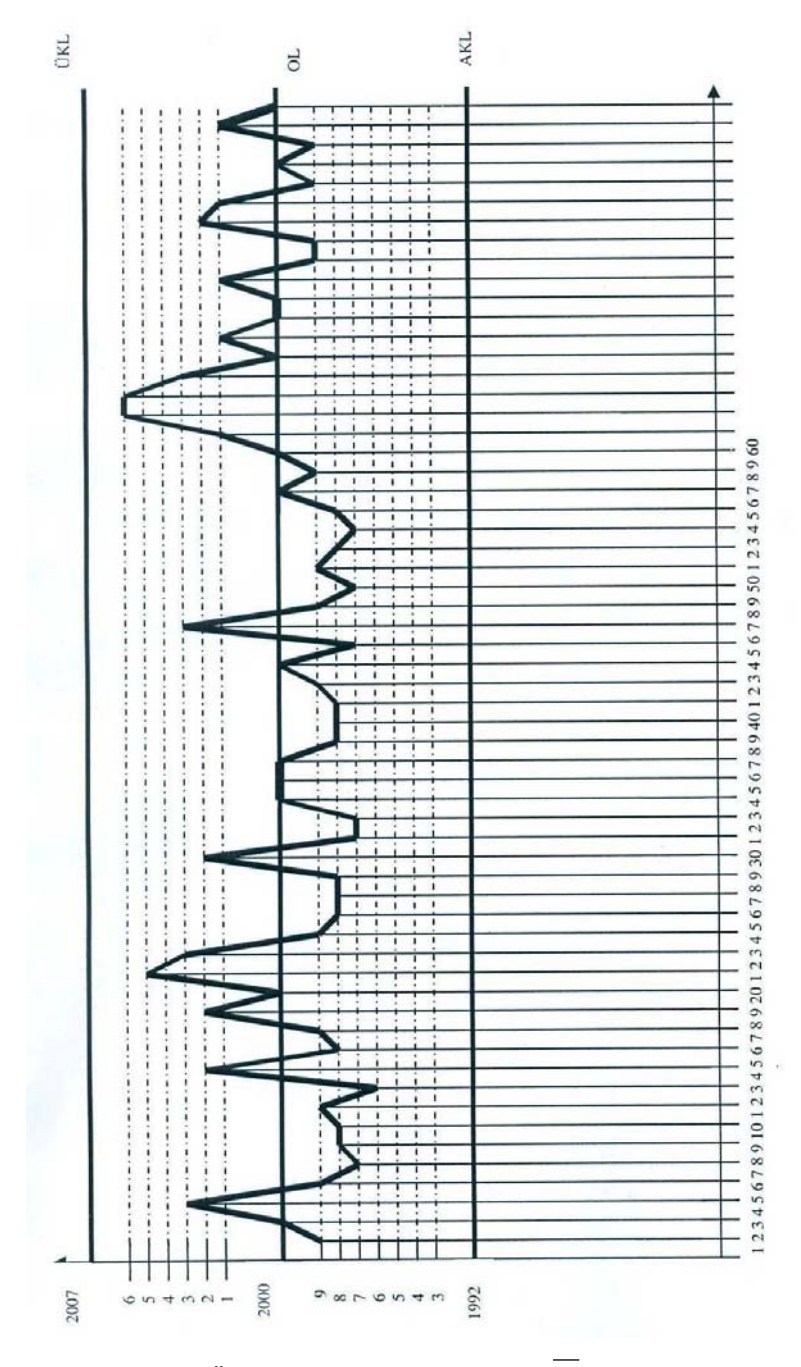

Grafik 1. Örnek Değerlerin Ortalama  $(\overline{X})$  Kontrol Grafiği

Sait PATIR

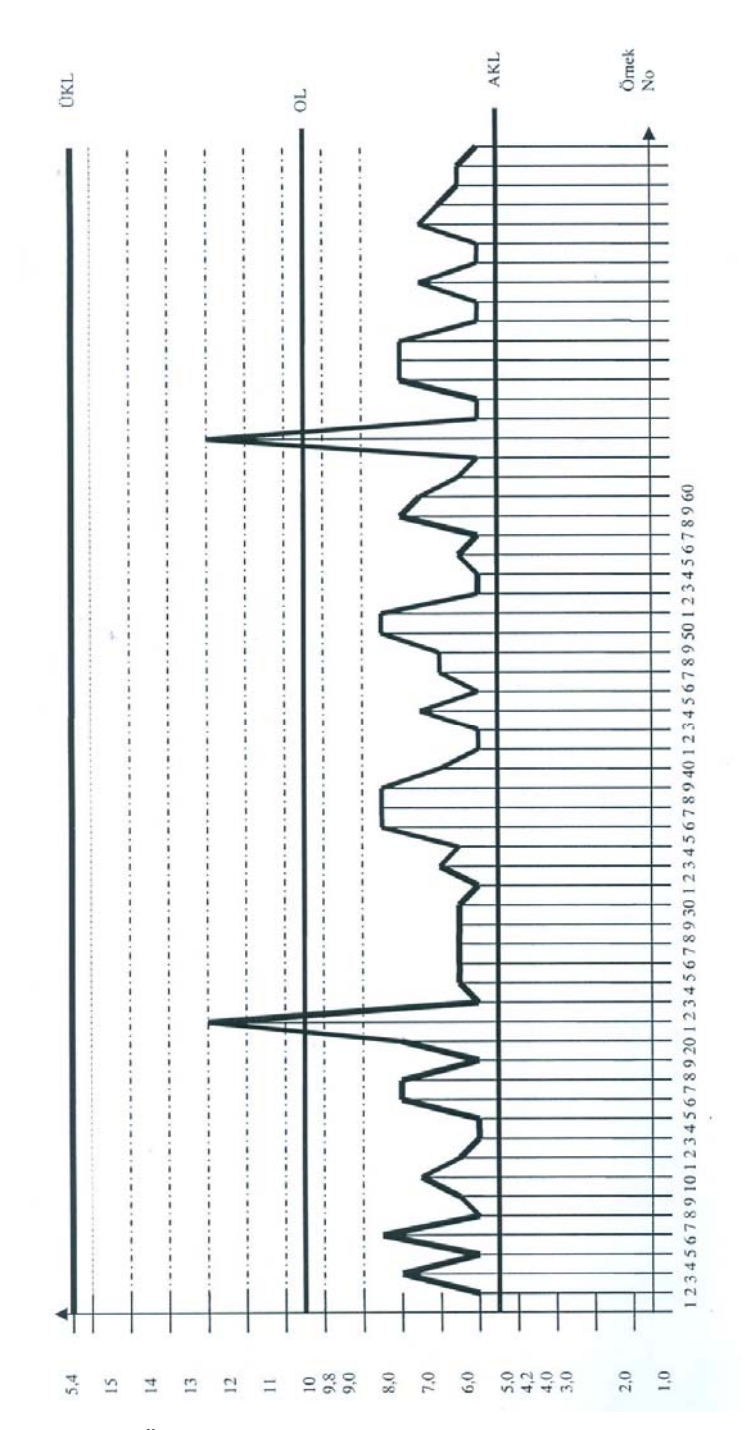

Grafik.2. Örnek Değerlerin Standart Sapma (S) Kontrol Grafiği

246

## **2.2. Kontrol Grafiklerinde Tesadüfîliğin Ölçülmesi**

Bir örnekleme sonucunda ortaya çıkan dizi sayısına göre bu örneklemenin tesadüfî olup olmadığına karar verilir. Eğer dizi sayısı (R), az ise bir kümelenme söz konusu demektir. Dizi sayısının çok olması ise kısa dönemli etkilenmelere işaret eder. Bu iki durum da tesadüfîliğin reddine sebep olur. Artı işaretlerin sayısı n<sub>1, n2</sub>  $\geq$  20 için normal dağılım gösterir (Kartal, 1998, s.155) Ancak bazı istatistikçiler n<sub>1, n2</sub> < 20 için de R'lerin normale yakın dağılım gösterdiğini söylemektedirler (Kohler,1988, s.463).

Bu durumda R'lerin ortalaması

$$
\mu_{\rm R} = \frac{2n_{1}n_{2}}{n} + 1 \ (22)
$$

ve standart sapması

$$
\sigma_{\rm R} = \sqrt{\frac{2n_1n_2(2n_1n_2 - n)}{n^2(n-1)}} \ ; \ n = n_1 + n_2(23)
$$

Eşitlikleri elde edilir (Siegel, 1956, s.56).

Kontrol grafiklerinde noktaların yarısının orta çizginin yukarısında, yarısının ise orta çizginin aşağısında olması beklendiğinden (Ott, 1982, s. 51)  $n_1$  $=$  n<sub>2</sub> n/ 2 durumu dikkate alınarak R için güven aralığı

$$
\frac{n}{2} + 1 \pm Z_{\alpha/2} \sqrt{\frac{n(n-2)}{4(n-1)}} \tag{24}
$$

Şeklinde belirlenir (Kartal,2002,s.8).

Buna göre R nin  $\alpha$  önem seviyesinde bu aralıkta olması beklenir.% 95 güven seviyesi için güven aralığı,

$$
\frac{n}{2} + 1 \pm 1,96\sqrt{\frac{n(n-2)}{4(n-1)}} \tag{25}
$$

olarak yazılabilir. Bu güven formülü kullanılarak çeşitli örnek hacimlerine göre (10≤ R ≤ 50) güven sınırları belirlenebildiği gibi, n> 50 için formül 22 kullanılarak alt sınır ≤ R≤ üst sınır değerleri belirlenir (Kartal, 2002, s.8).

Buna göre uygulama örneklemi  $\alpha$  = 0,05 önem seviyesinde alt ve üst sinır değerleri formül 22 kullanılarak aşağıdaki gibi bulunur. Buna göre;

**248** Sait PATIR

$$
60/2 + \pm 1,96 \sqrt{\frac{60(60-2)}{4(60-1)}} = (23,48 < R < 38,52)
$$
 elde edilir.

− *X* Kontrol grafiğinin R dizin değerleri; orta çizginin üstündekiler (+),altındakiler de (-) ile gösterilmiş ve tam çizgi üstündekiler de (+) alınarak dizin oluşturulmuştur<sup>4</sup>. Şekil 2'deki gibi örnek ortalamaların dizin oluşumu elde edilmiştir.

| ÖRNEK | $+ + +$ | $\overline{\phantom{a}}$ | $+$ $-$ | $+$ $-$ | $1 + 1 - 1 + 1$ |         | $\overline{\phantom{a}}$ | $+1$ | $-1+1$ | $\overline{\phantom{0}}$ | $+1$ | $- + +$ |  | $+1-$ | $+ + +$ |  |  |  |         | $+$   -   +  ---  +   -  ++  --  ++ | $\overline{\phantom{0}}$ | $+1$ | $\overline{\phantom{a}}$                                                                     | $++$ |
|-------|---------|--------------------------|---------|---------|-----------------|---------|--------------------------|------|--------|--------------------------|------|---------|--|-------|---------|--|--|--|---------|-------------------------------------|--------------------------|------|----------------------------------------------------------------------------------------------|------|
|       |         |                          |         |         |                 | $^{++}$ |                          |      |        |                          |      |         |  |       |         |  |  |  | $^{+}$  |                                     |                          |      |                                                                                              |      |
|       |         |                          |         |         |                 |         |                          |      |        |                          |      |         |  |       |         |  |  |  | $^{+}$  |                                     |                          |      |                                                                                              |      |
|       |         |                          |         |         |                 |         |                          |      |        |                          |      |         |  |       |         |  |  |  | $^{++}$ |                                     |                          |      |                                                                                              |      |
|       |         |                          |         |         |                 |         |                          |      |        |                          |      |         |  |       |         |  |  |  | $^{++}$ |                                     |                          |      |                                                                                              |      |
| R     |         | $2 \mid 3 \mid$          |         |         |                 |         |                          |      |        |                          |      |         |  |       |         |  |  |  |         |                                     |                          |      | 4 5 6 7 8 9 10 11 12 13 14 15 16 17 18 19 20 21 22 23 24 25 26 27 28 29 30 31 32 33 34 35 36 |      |

**Şekil.2:** Örnek Ortalamaların Dizinlerinin Elde edilmesi

Şekle bakıldığında dizi sayısı R= 36, n= 60 için alt sınır 23,48 ve üst sınır 38,52 olduğundan, dizi sayısı 36 sınırlar arasında kalmıştır (23,58< 36< 38,52) . Böylece, bu kontrol grafiğindeki noktalar dağılımının tesadüfîlik göstermediği söylenebilir. Buna göre, süreçte sistematik bir hata yoktur, proses kontrol altındadır.

## **3. Sonuç ve Öneriler**

İstatistik proses teknikleri işletmelerin kabul edilebilir bir üretim spesifikasyonuyla üretimde bulunarak arzu edilen, kârlılık hedefine ulaşma imkanı tanıyan bir araçtır. Bu nedenle, önce istatistiksel proses tekniklerini ele alarak değerlendirilmiş, sonra prosesin kontrol altında olup olmadığı kontrol grafikleri yardımıyla ölçmeye çalışılmıştır. Her birinin, on beş birimden oluştuğu, altmış örnek üzerinden *X* ve S kontrol grafiği verilerini elde ederek proses yorumlanmıştır. İplik dokuma işletmesinde yapılan uygulama ile sürecin kontrol altında olduğunu belirlenmiştir. Ayrıca, örnek noktaların dağılımında tesadüfîlik olup olmadığı da araştırılmış ve proseste sistematik bir hatanın varlığını belirlemeye yarayan tesadüfîlik, ölçümlenerek değerlendirilmiştir. Örnek noktaların tesadüfîlik testinde, örnek noktaların dizi

 4 Örnek ortalamanın virgülden sonraki rakamları yok sayılmıştır.

sayısının alt ve üst sınırlar arasında kaldığı belirlenmiş, bu nedenle proseste sistematik bir hata olmadığı, örnek noktaların tesadüfî bir dağılış göstermediği ve prosesin kontrol altında olduğu saptanmıştır.

## **Kaynakça**

- Akın, Besim. (1996), "İşletmelerde İstatistik Proses Kontrol –İPK- Teknikleri", Bilim Teknik Yayınevi, İstanbul.
- Akın, B., Öztürk, E., (2005) "İstatistik Proses Kontrol Tekniklerinin Bilgisayar Ortamında Uygulanması" *5. Ekonometri Sempozyumu*, İstanbul, 2005.
- Baskan, Şanslı. (1995), *İstatistiksel Kalite Kontrolü*, Eğe Üniversitesi Fen Fakültesi Yayınları No: 159, Eğe Üniversitesi Basımevi, Bornova- İzmir.
- Çetin, C., Besim, A., Erol, V. (2001), *Toplam Kalite Yönetimi ve Kalite Güvence Sistemi*, 2. Baskı, İstanbul, Beta Yayım.
- Dilworth, James B. (1992), *Operation Management Desing, Planning, and Control for Manufacturing and Services*, Mc Graw- Hill, Inc, United States.
- Durman, B .M., Pakdil, F. (2005), "İstatistiki Proses Kontrol Uygulamaları İçin Bir Sistem Tasarımı", *VII Ekonometri Kongresi*, İstanbul.
- İmrek., M.Kemal. (2003), *Yöneticiler İçin Karar Verme Teknikleri*, Beta Yayınları, İstanbul.
- Kohler, Heinz. (1988), *Statistic for Business and Economics*, Scott, Foresman and Company Glenview, İllions.
- Kolarik, W. (1995), *Introduction to Statistical Quality Control*, *Creating Quality*, Mc-Graw Hill, Singapore.Montgomery John Wiley & Sons Inc., New York.
- Kartal, Mahmut. (1998), *Bilimsel Araştırmalarda Hipotez Testleri: Parametrik ve Non- Parametrik Teknikler*, 2.Baskı, Şafak Yayınevi, Erzurum.
- Kartal, Mahmut. (1999), *İstatistiksel Kalite Kontrolü*, Şafak yayınevi, Ankara,
- Kartal, Mahmut., (2002)., "Shewhart Kontrol Grafiklerinde Tesadüfiliğin Yeni Bir Yöntemle Belirlenmesi", *Ekev Akademi Dergisi*, Yıl, 6. Sayı 12.
- Ott, Ellis R.-Schilling, E.G., *Process Quality Control*, Mercel Dekker, NewYork.
- Özer, Serper. (1976), *İstatistik*., Filiz Kitapevi, İstanbul,
- Türkbal, Aydın., (1981), *Bilimsel Araştırma Metotları ve Uygulamalı İstatistik*, Atatürk Üniversitesi Basımevi, Erzurum.